### Data Sheet – BASrouter

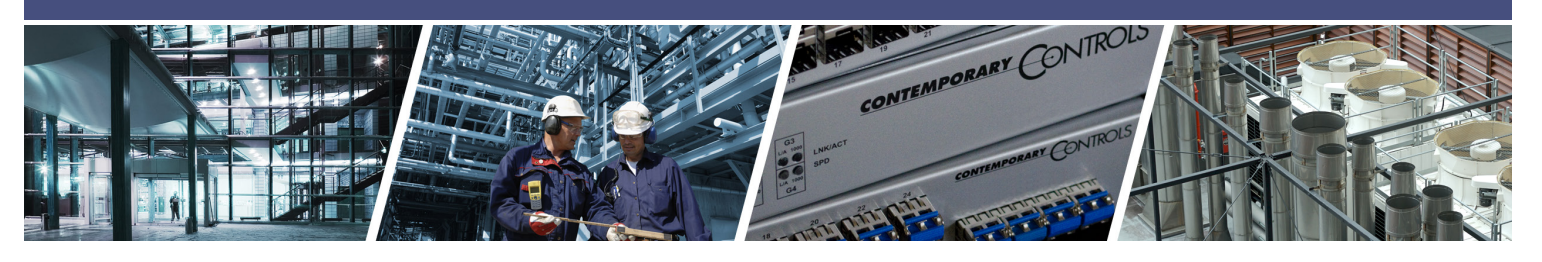

# **BASrouter** - BACnet<sup>®</sup> Multi-Network Router (3.0 Version)

The BASrouter is a compact BACnet multi-network router which provides versatile stand-alone routing between BACnet/IP, BACnet Ethernet (ISO 8802-3), and BACnet MS/TP networks. The BACnet router is web page configurable and it is powered by 24 VAC/VDC. The BASrouter has a number of troubleshooting/ diagnostic capabilities. The BACnet MS/TP *"Status"*

### **Versatile Routing Between …**

- BACnet/IP and BACnet MS/TP
- BACnet Ethernet and BACnet MS/TP
- BACnet/IP and BACnet Ethernet
- BACnet/IP and BACnet Ethernet and BACnet MS/TP
- Two BACnet/IP Networks (between two UDP ports)

### **IP Network Support**

- Web server for commissioning and troubleshooting
- DHCP option to automatically acquire IP address
- BACnet/IP Broadcast Management Device (BBMD)
- Foreign Device Registration (FDR)

### **Flexible Communications**

- 10/100 Mbps Ethernet with auto-negotiation and Auto-MDIX
- Optically isolated MS/TP port
- MS/TP baud rates range from 9.6–76.8 kbps

### **Convenient Installation**

- 24 VAC/VDC  $(\pm 10\%)$ , 47–63Hz input voltage
- Din-rail mounted
- Outdoor temperature operation -40°C to +75°C

webpage contains a graphical table of all of the MS/TP devices on the network and their status. Also provided are network statistics, in addition to a BACnet/IP "Routing" webpage with a discoverable routing table which is useful when setting up or troubleshooting a BACnet network.

### **Network diagnostics**

- Webpage with graphical network map of all 128 MS/TP master devices and their status
- MS/TP error count
- BACnet network traffic statistics
- Discover and View current BACnet routing table

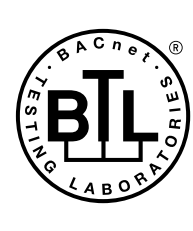

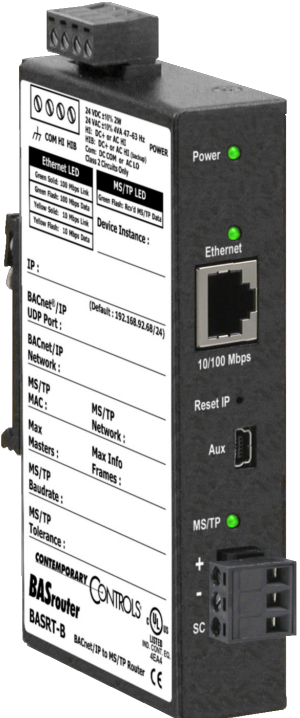

BACnet is a registered trademark of ASHRAE. ASHRAE does not endorse, approve or test products for compliance with ASHRAE standards. Compliance of listed products to the requirements of ASHRAE Standard 135 is the responsibility of BACnet International (BI). BTL is a registered trademark of BACnet International.

# **BASrouter** — BACnet® Multi-Network Router

The BAS Router is housed in a metal case that mounts on 35-mm DIN-rail and is powered from a 24 VAC/VDC  $(\pm 10\%)$ source. There is one MS/TP port and one 10/100 Mbps Ethernet port.

The MS/TP port offers an optically-isolated transceiver. It has a removable 3-pin terminal block for the EIA-485 connection. The Ethernet port offers a shielded RJ-45 connector. Autonegotiation and Auto-MDIX allow this port to automatically match connections to the attached equipment. Therefore, either straight-through or crossover CAT5/6 cable can be used for hook-up.

A resident web server allows for commissioning, and troubleshooting using a standard web browser. A reset switch is provided on the router to return the unit to the factory default IP address of 192.168.92.68 (/24). Three LEDs are provided: The power LED glows green when proper power is provided. A bicolour Ethernet LED glows green for 100 Mbps, and yellow for 10 Mbps, and indicates activity by flashing. MS/TP LED flashes green when valid MS/TP traffic is received. When flashing continuously and without long interruptions, the MS/TP receive LED is a good indicator that the MS/TP network is operational.

Internal MS/TP bias and termination jumpers allow flexible bias and termination options. They can be removed for mid-span installations.

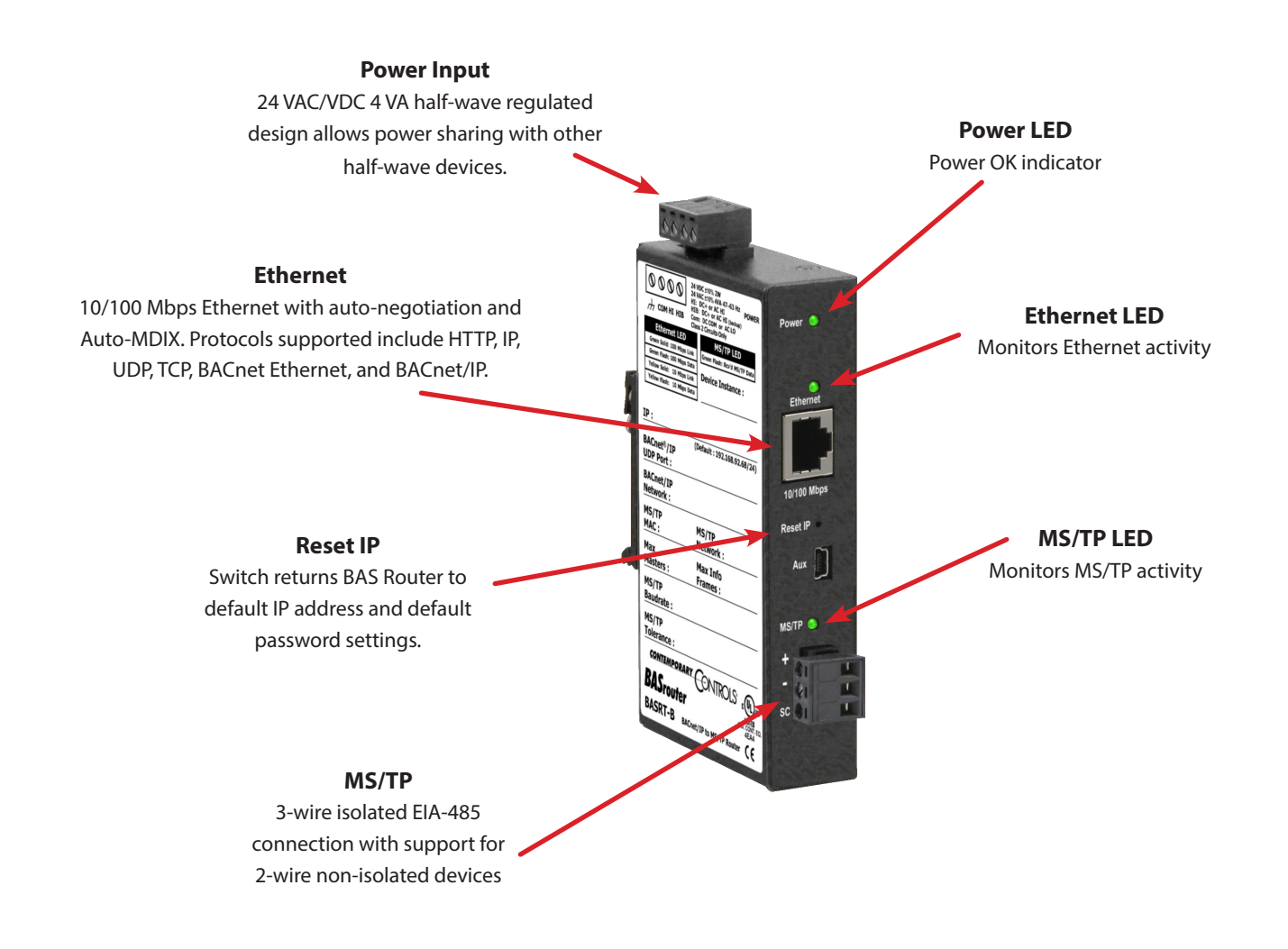

## **Web Page Configuration**

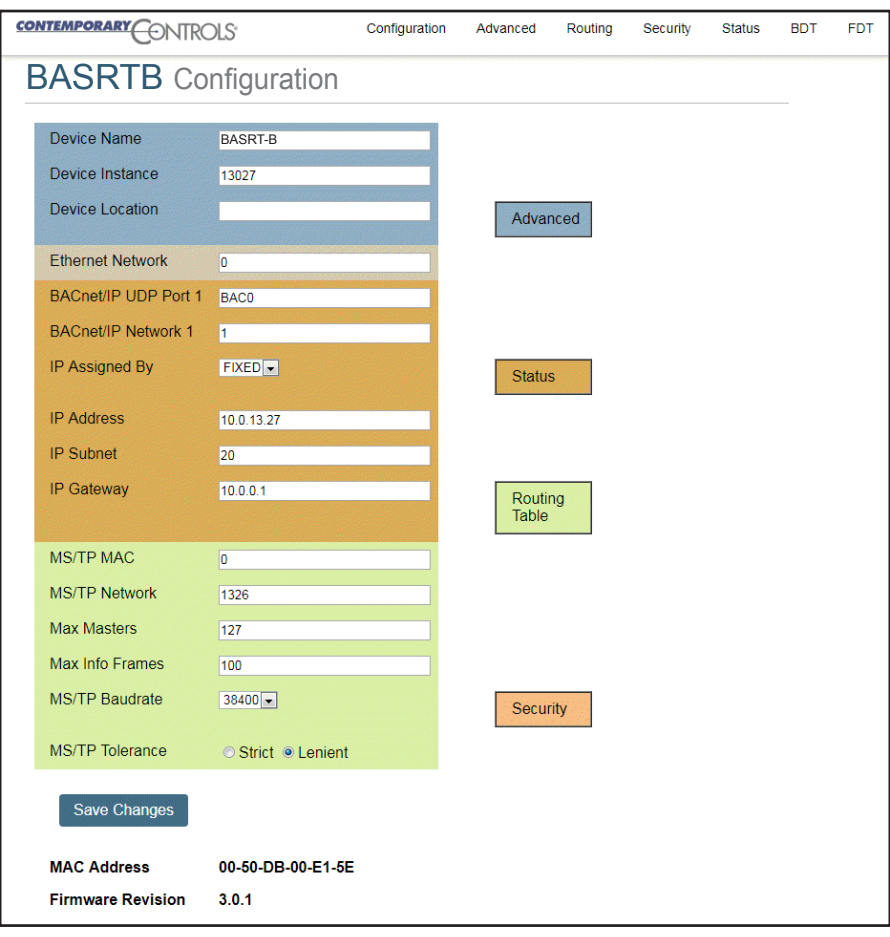

### **Status Screen**

The Status screen is always operational as long as the BASrouter is powered. It consists of *MS/TP Device Status*  table, *Network Errors* count, and *Statistics* on BACnet networks to which the BASrouter is connected. The *Status* page will automatically refresh every 5 seconds with the updated status on networks and devices — so you can observe the network state changes and gain insight into the condition of the BACnet network (as seen by the BASrouter). These statistics are retained over time, unless the BASrouter is powered off or rebooted from the main web page using the *"Save Changes"* button, then all Status page parameters are reset. The *"Reset Statistics"* button on Status page will reset Network Errors count, and Statistics, but retain the MSTP Device Status table history. For more information on the Status page refer to the BASrouter User Manual.

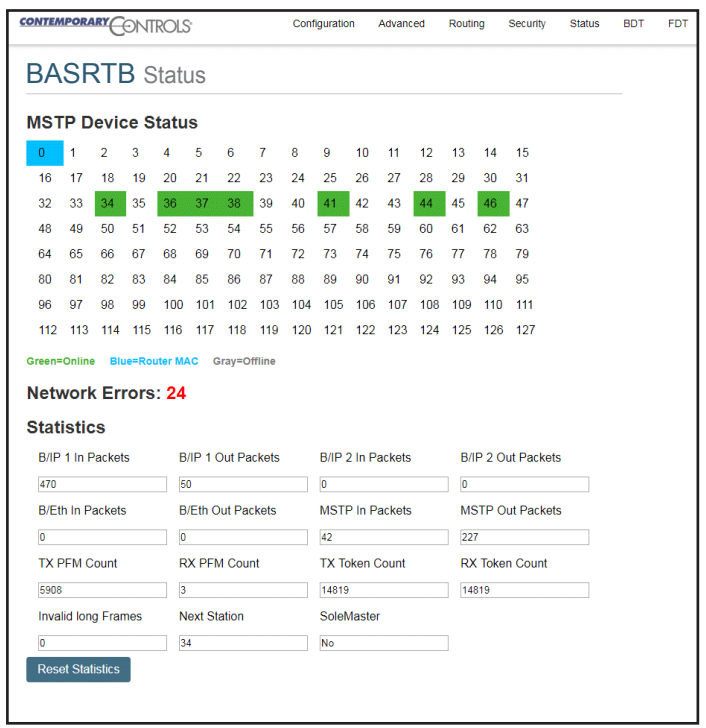

# **Routing Table**

Multiple networks, possibly employing different physical layer technologies, may be interconnected by BACnet routers to form a BACnet internetwork. The Routing table web page provides a routing table which contains information about the network topology of the surrounding BACnet internetwork such as *Destination Network, Network Type, Connecting* 

*Network,* and *Network Status*. This table will be blank upon powering the BASrouter. Click the *"Discover Routing Table"* button to discover other routers on the BACnet network which will send a *"Who-Is-Router-To-Network"* message and fill the table with the discovered BACnet routers.

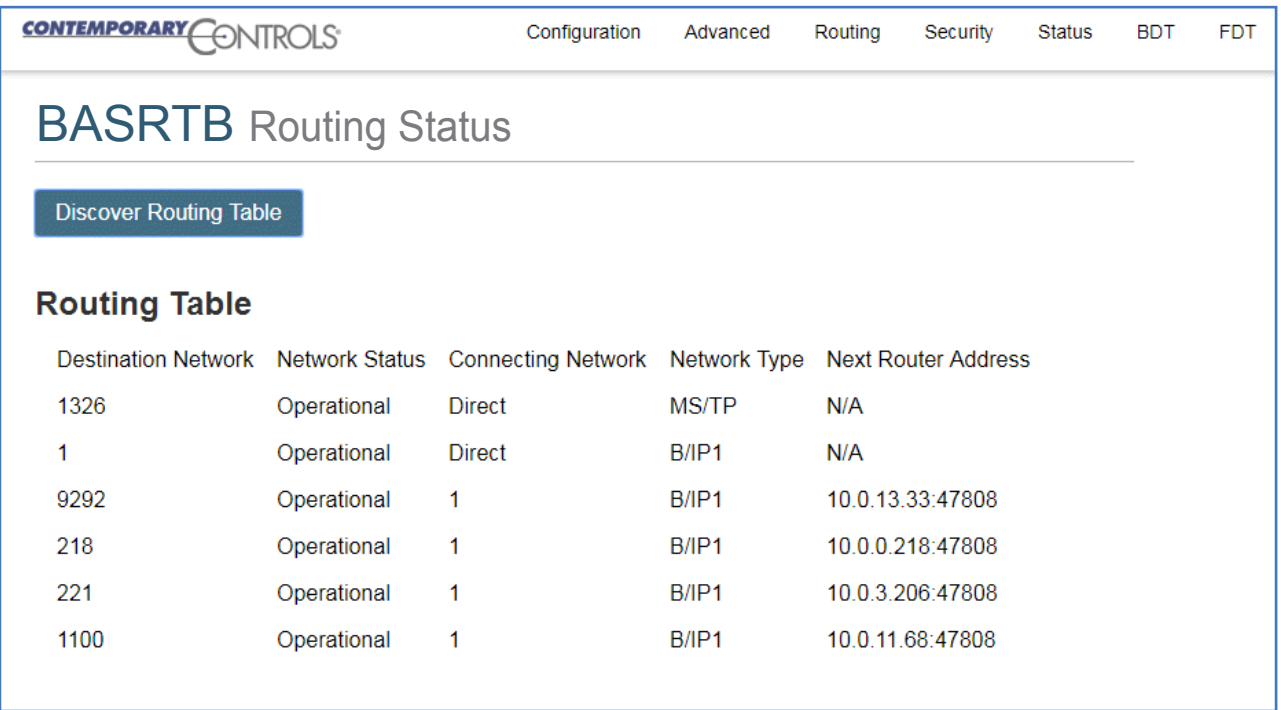

# **BAS Router Parameters Main Settings**

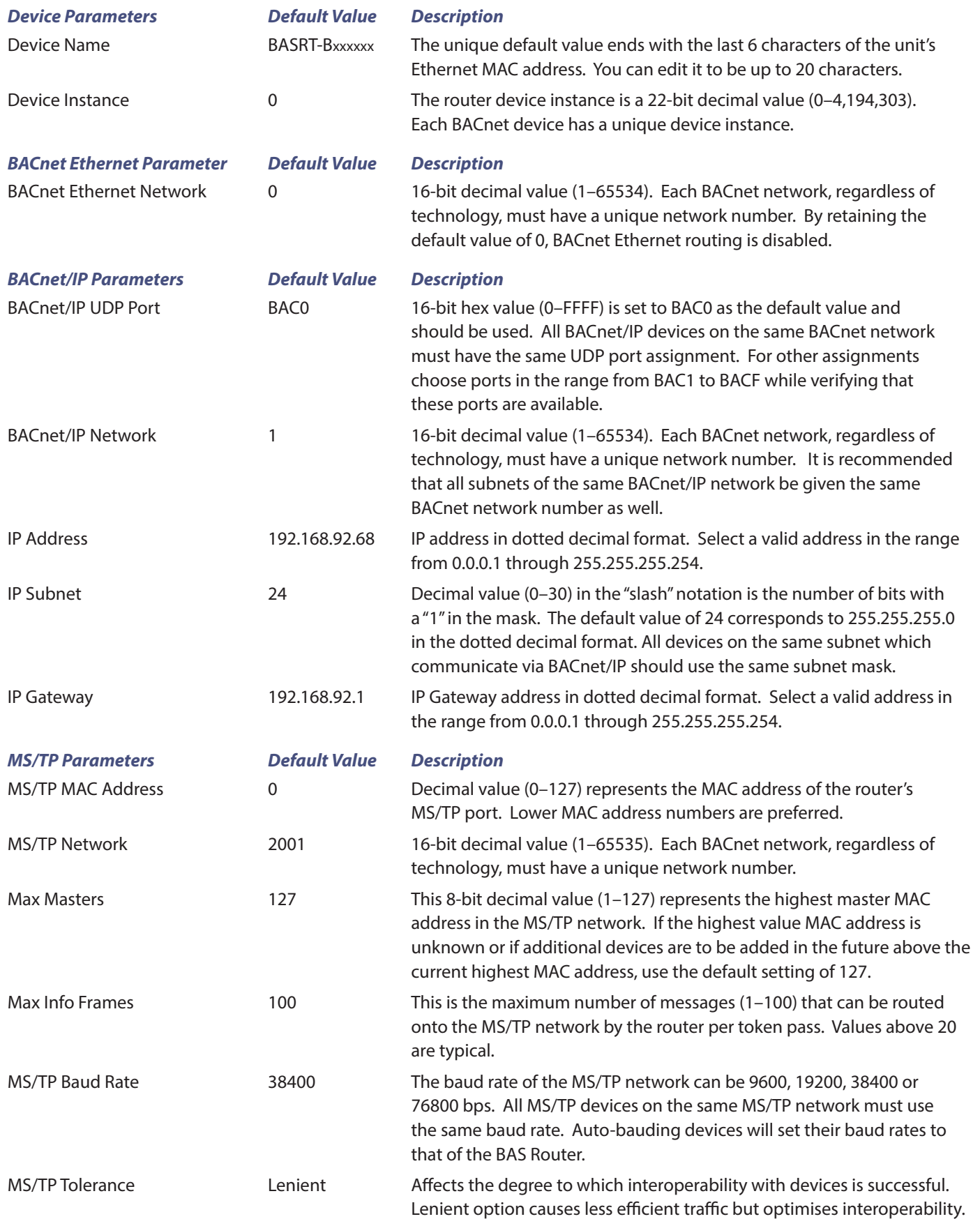

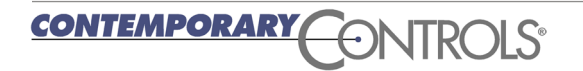

# **BAS Router Parameters Advanced Settings — BBMD**

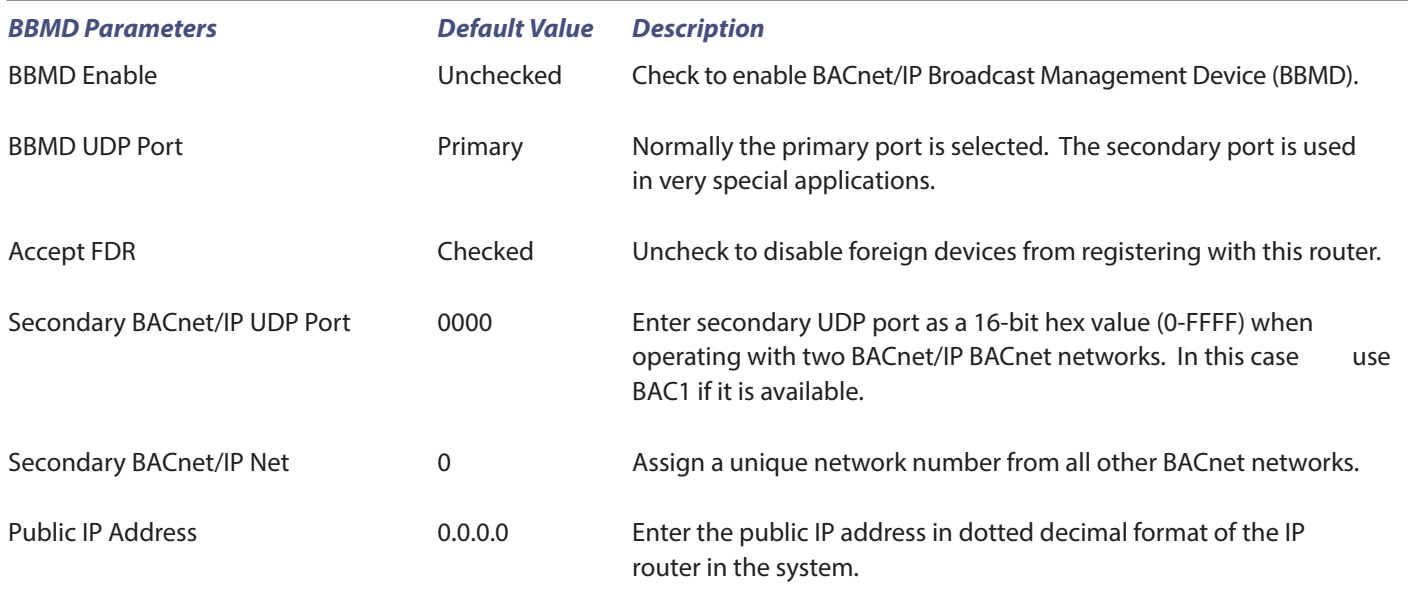

# **BAS Router Additional Tables and Screens**

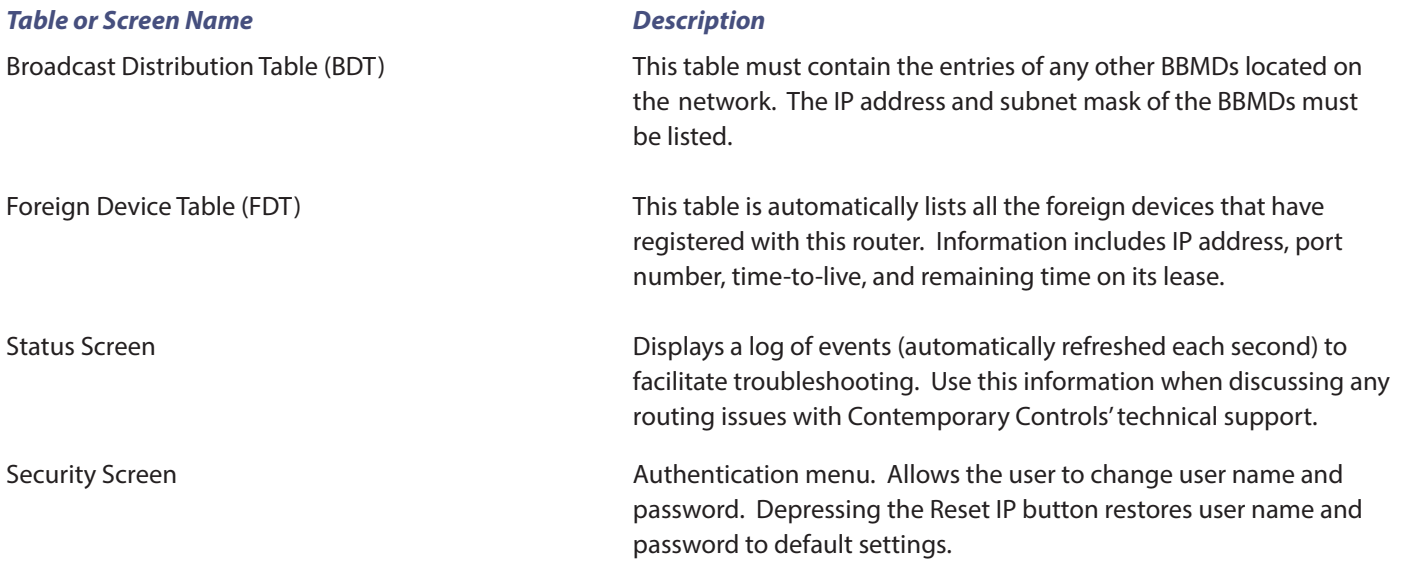

### Data Sheet – BASrouter

## **BACnet Protocol Implementation Conformance (PIC) Statement**

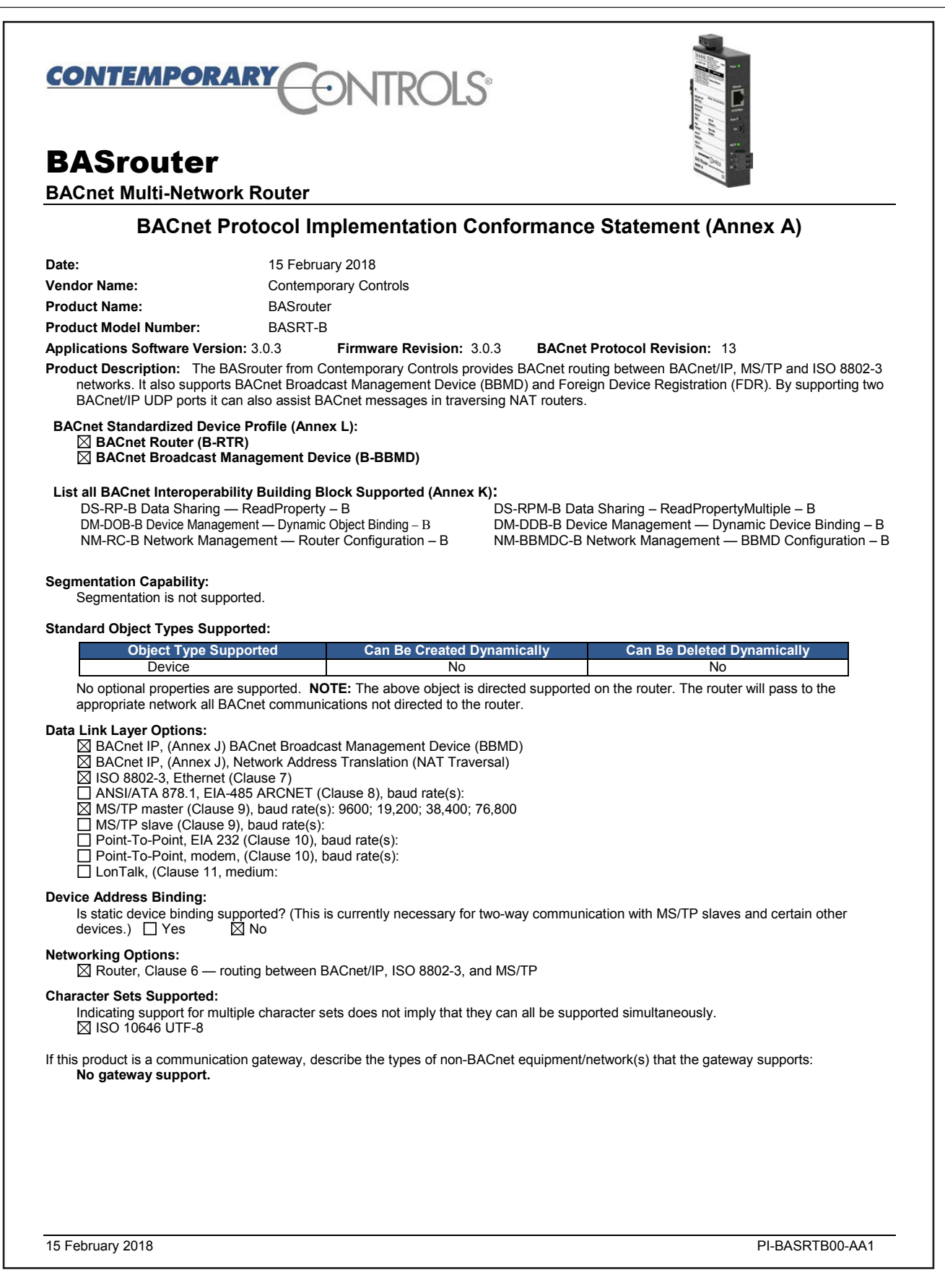

# **Wiring Diagrams**

Since the BAS Router incorporates a half-wave rectifier circuit, it can share the same 24 VAC power with other half-wave rectified devices. It can also be powered from a 24 VDC source. A redundant power connection exists for back-up power schemes.

The BAS Router incorporates a 3-wire optically-isolated EIA-485 interface for the MS/TP connection, allowing better circuit protection and noise immunity. To connect to other 3-wire devices simply make a one-to-one connection to the other devices. But when connecting to 2-wire non-isolated devices, the signal common (SC) on the BAS Router must share the reference used by the 2-wire devices. This is accomplished by tying the SC pin to COM on the BAS Router and by grounding the low-side of each power supply on all connected devices. In this way all EIA-485 transceivers share the same earth reference. Notice that the SC pin is signal common and not a shield pin.

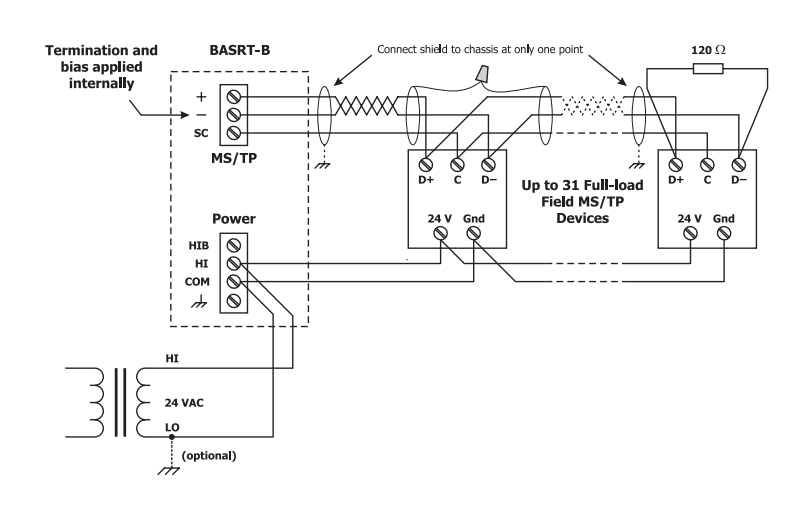

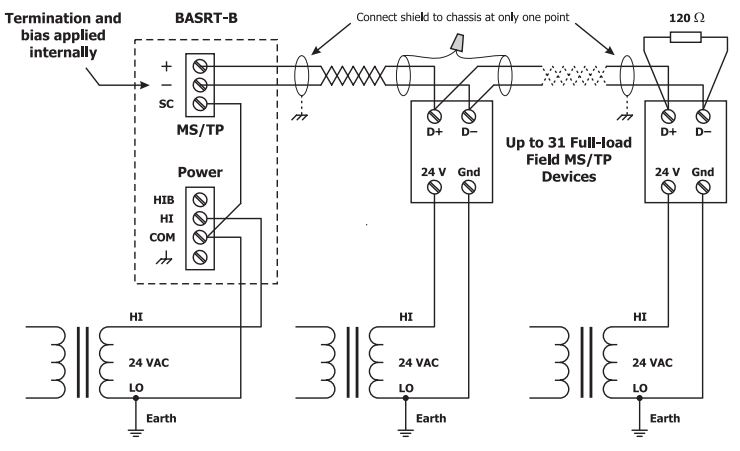

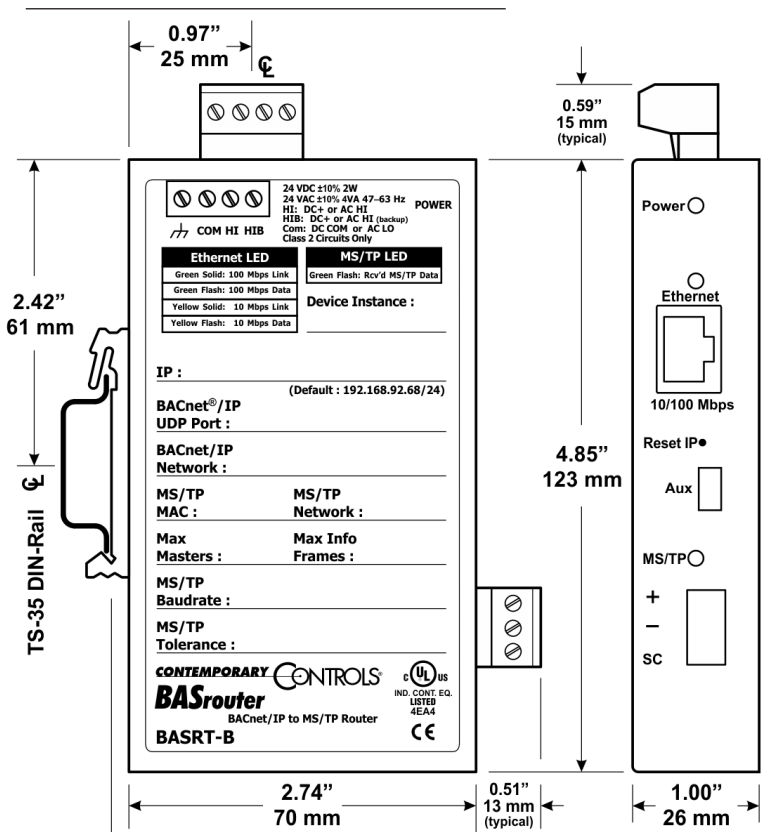

### *Connector Pin Assignments Mechanical Drawing*

**Ethernet**

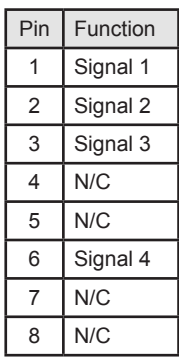

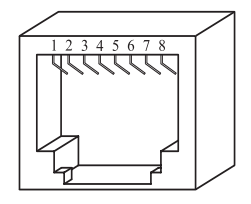

#### **MS/TP**

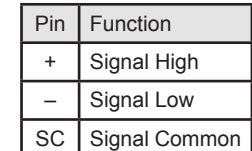

# **Specifications**

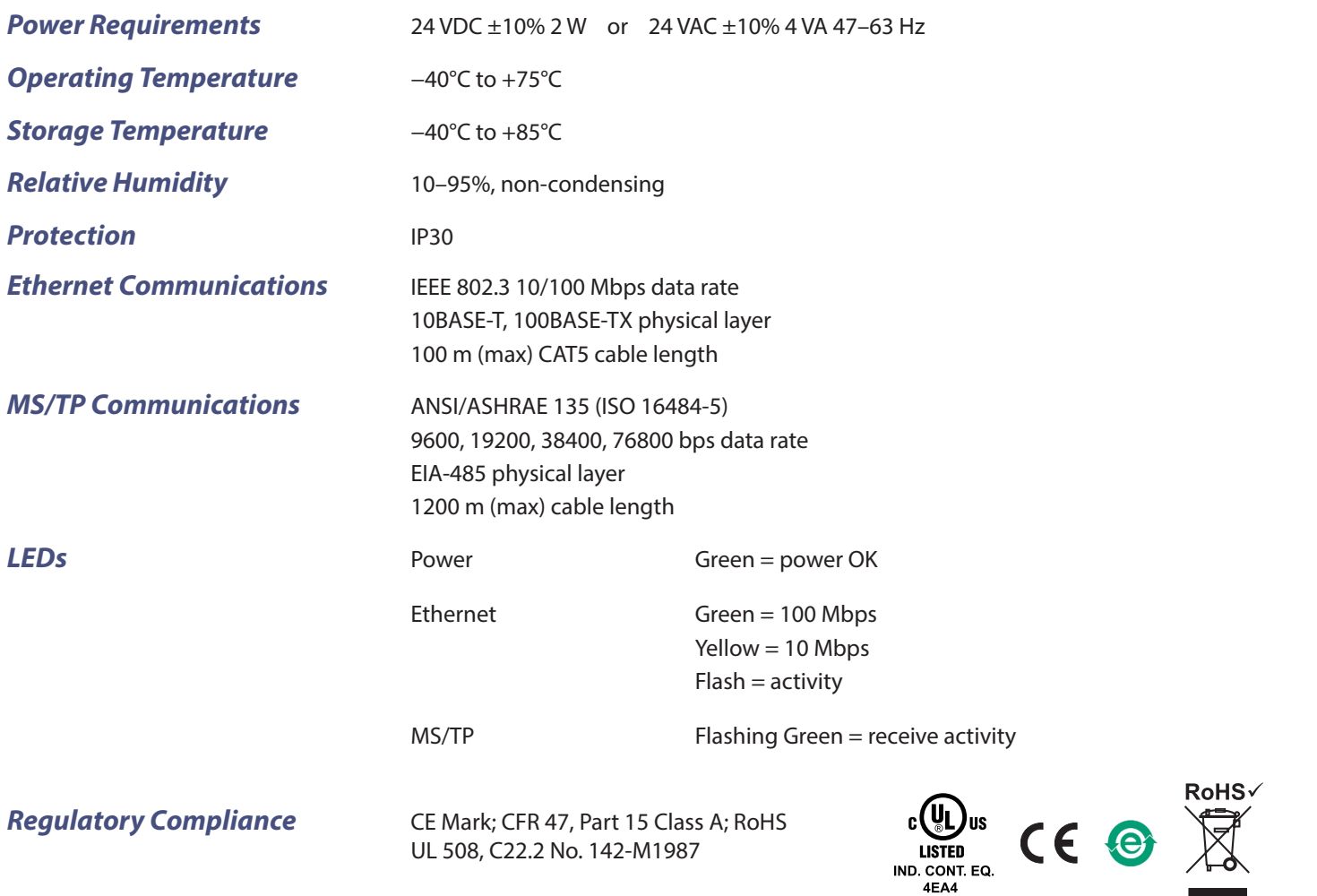

# **Ordering Information**

*Model RoHS Description*

BASRT-B BASrouter BACnet/IP to MS/TP to Ethernet DIN-Rail Mount

#### **United States**

**Contemporary Control Systems, Inc.** 

Tel: +1 630 963 7070 Fax:+1 630 963 0109

**[info@ccontrols.com](mailto:info%40ccontrols.com?subject=BASrouter)**

#### **China Contemporary Controls**

**(Suzhou) Co. Ltd** Tel: +86 512 68095866

Fax: +86 512 68093760

**[info@ccontrols.com.cn](mailto:info%40ccontrols.com.cn?subject=BASrouter)**

**United Kingdom Contemporary Controls Ltd**

Tel: +44 (0)24 7641 3786 Fax:+44 (0)24 7641 3923

**ccl.info@ccontrols.co[m](mailto:info%40ccontrols.co.uk?subject=BASrouter)**

### **Germany**

**Contemporary Controls GmbH**

Tel: +49 341 520359 0 Fax: +49 341 520359 16

**ccg.info@ccontrols.com**

**[www.ccontrols.com](http://www.ccontrols.com)**